## **Brother HL-L8260CDW laser printer Colour 2400 x 600 DPI A4 Wi-Fi**

**Brand :** Brother **Product code:** HL-L8260CDW

**Product name :** HL-L8260CDW

A4 USB 2.0 256MB 2400DPI IN

Brother HL-L8260CDW laser printer Colour 2400 x 600 DPI A4 Wi-Fi:

## Netw Laserprint HL-L2340DW 32MB 2400x600

Brother HL-L8260CDW. Print technology: Laser, Colour. Number of print cartridges: 4, Maximum duty cycle: 40000 pages per month. Maximum resolution: 2400 x 600 DPI. Maximum ISO A-series paper size: A4. Print speed (black, normal quality, A4/US Letter): 31 ppm, Duplex printing. Display: LCD. Network ready, Wi-Fi. Product colour: Black, Grey

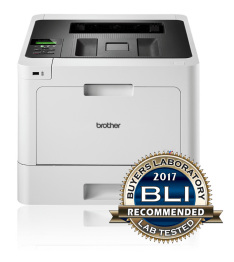

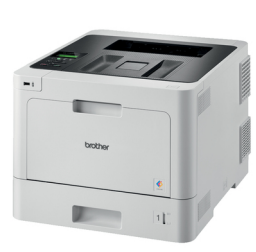

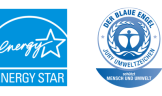

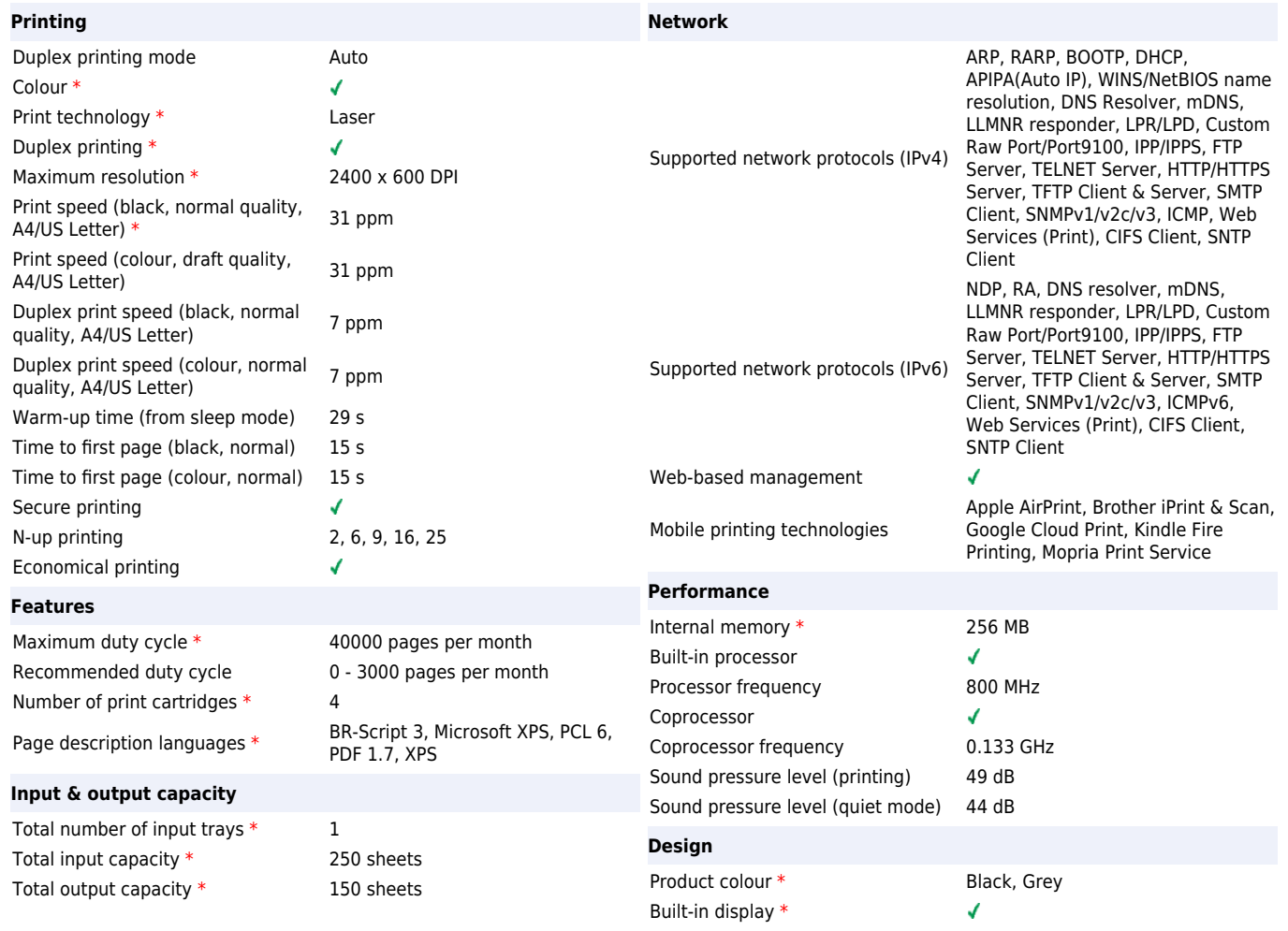

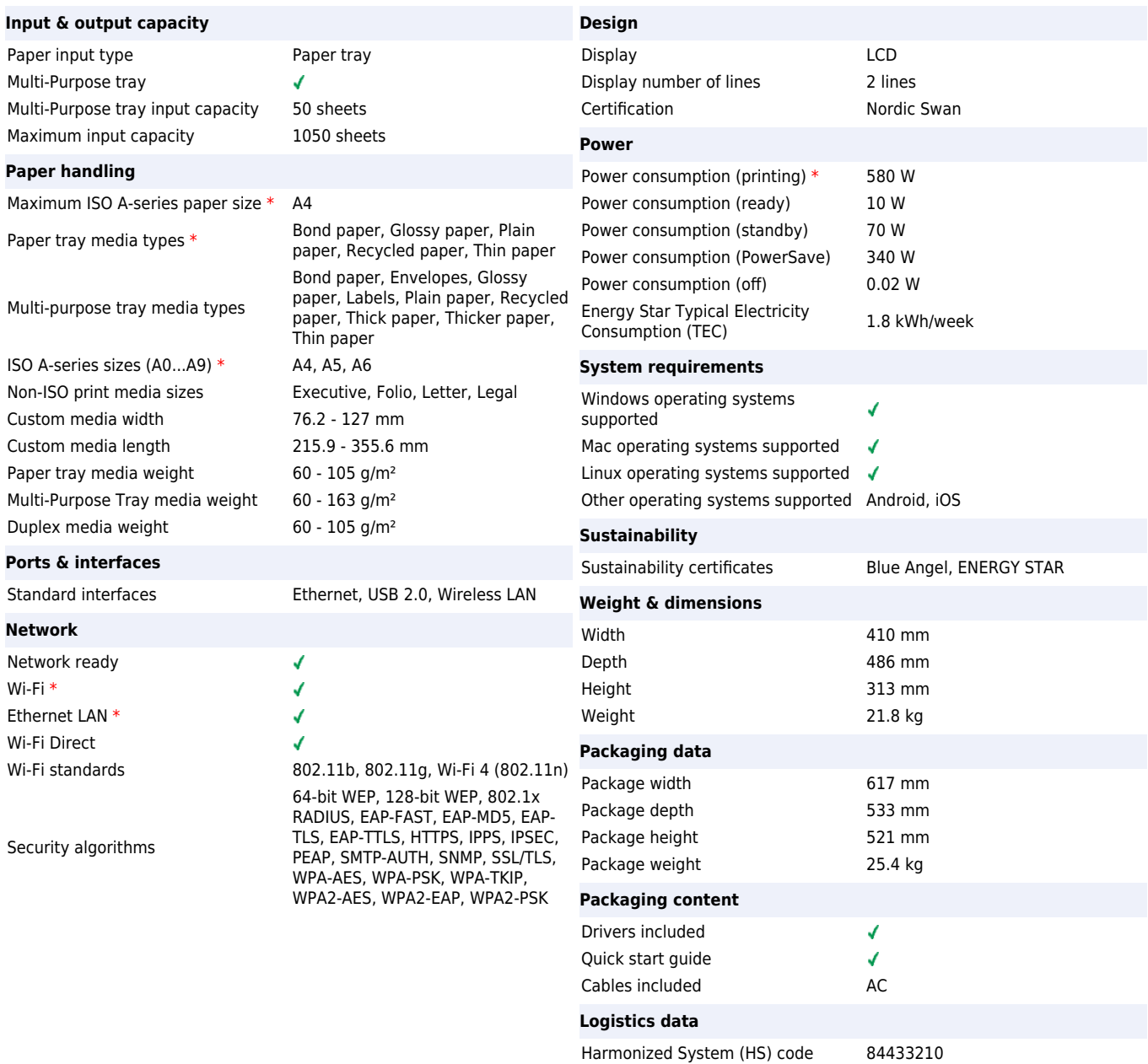

**Other features** Power LED

 $\mathcal{L}$ 

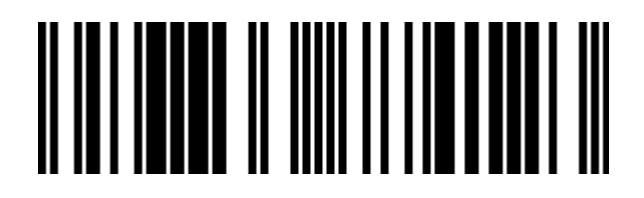

4977766774123 4977766774109

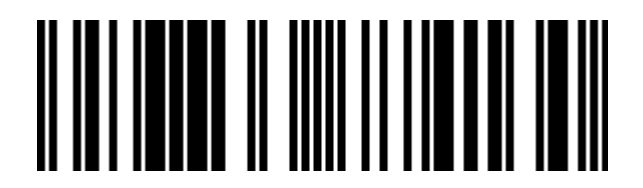

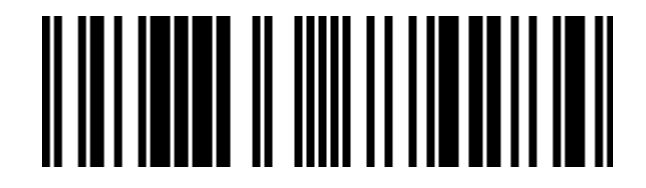

4977766774284 0012502646419

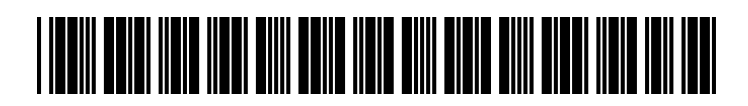

012502646419

Disclaimer. The information published here (the "Information") is based on sources that can be considered reliable, typically the manufacturer, but this Information is provided "AS IS" and without guarantee of correctness or completeness. The Information is only indicative and can be changed at any time without notification. No rights can be based on the Information. Suppliers or aggregators of this Information do not accept any liability with regard to the content of (web)pages and other documents, including its Information. The publisher of the Information can not be held liable for the content of 3rd party websites that are linking this Information or are linked to from this Information. You as the User of the Information are solely responsible for the choice and usage of this Information. You are not entitled to transfer, copy or otherwise multiply or distribute the Information. You are obliged to follow the directions of the copyright owner(s) with regard to the use of the Information. Exclusively Dutch law is applicable. With regard to price and stock data on the site, the publisher followed a number of starting points, which are not necessarily relevant for your private or business circumstances. Therefore, the price and stock data are only indicative and are subject to changes. You are personally responsible for the way you use and apply this information. As a user of the Information or sites or documents in which this Information is included, you will adhere to standard fair use including avoidance of spamming, ripping, intellectual-property violations, privacy violations, and any other illegal activity.

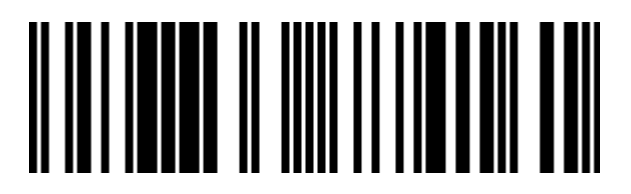

4977766774130 4977766774161

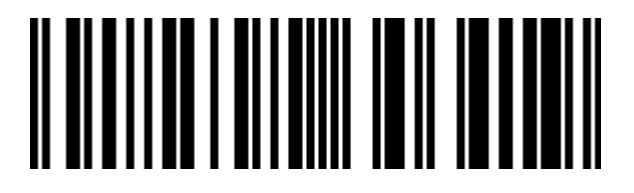